# **Biegnij sas® ıe, biegnij**

# **czyli kilka trików na przyspieszenie pracy w SAS**

Bartosz Jabłoński

Wydział Matematyki i Nauk Informacyjnych (PW) / Citi Europe PLC Bartosz Jabłoński<br>Nauk Informacyjnych (E<br>⊠ yabwon ⓒ gmail . com

> 19-20 listopada 2018 SAS dla Administratorów i Praktyków, Warszawa

# Grupa polskich użytkowników SaSa

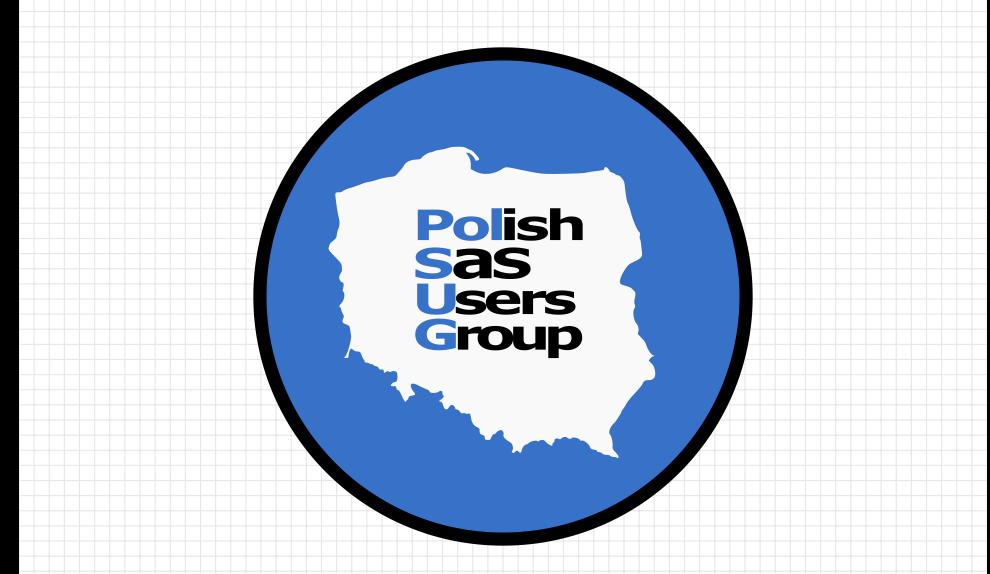

https://www.linkedin.com/groups/8675451

- Transmisje video z SAS Global Forum (np. https://video.sas.com/sasgf17),
- "Proceedingsy SASowe" na https://www.lexjansen.com/,
- Lista dyskusyjna SAS-L na serwerze https://listserv.uga.edu,
- Interaktywny quiz SASowy: www.sasensei.com,
- ...oraz moi studenci (<3).

Eleganckie podsumowanie on-line: http://slides.com/allanbowe/find-your-sas-sensei#/

## propozycje na dziś

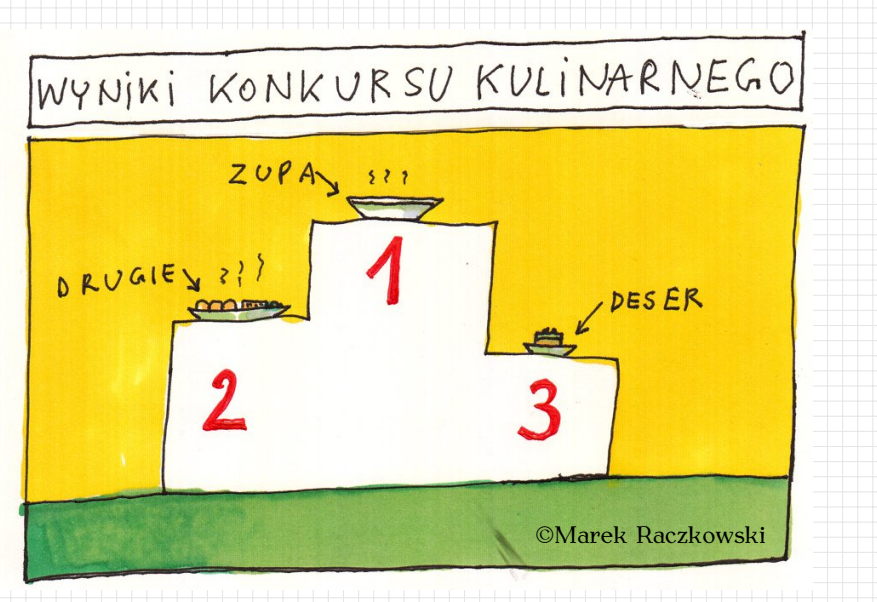

- <span id="page-4-0"></span>Q1. [Jak zrównoleglać/przyspieszać przetwarzania z pomocą polecenia](#page-5-0) SYSCALL oraz [PROC CATALOG](#page-5-0)?
- Q2. Jak wykorzystać PROC FCMP [i funkcje użytkownika oraz](#page-14-0) %MACRO'a [do przekazywania danych w](#page-14-0) HASH tablicach pomiędzy DATA STEPami?
- Q3. [Jak mając do wykonania klauzulę](#page-23-0) WHERE "typu" OR (na różnych [zmiennych\) nadal móc wykorzystywać zalety](#page-23-0) INDEXów?

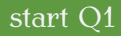

# <span id="page-5-0"></span>Zagadnienie pierwsze

Jak zrównoleglać/przyspieszać przetwarzania z pomocą polecenia SYSCALL oraz PROC CATALOG?

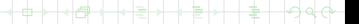

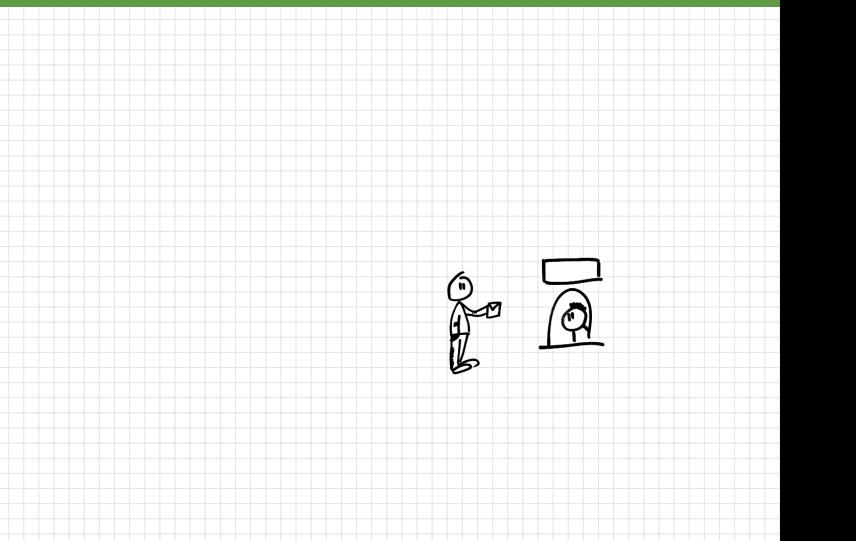

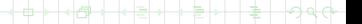

Q1

Q1

```
1
2 data tmp1;
3 set _BoB_have_;
4 where "some conditions for BoB";
5 ...
6 run;
7
8 proc sql;
9 create table tmp2 as
10 select ...
11 from tmp1
12 join "with some data for BoB"
13 on ...
1415 quit;
16
17 proc univariate data = tmp2 ...
18
19 output out = _BOB_want / "some stats for BoB" ...;
_{20} quit;
21
```
в  $A$ ⊕

Q1

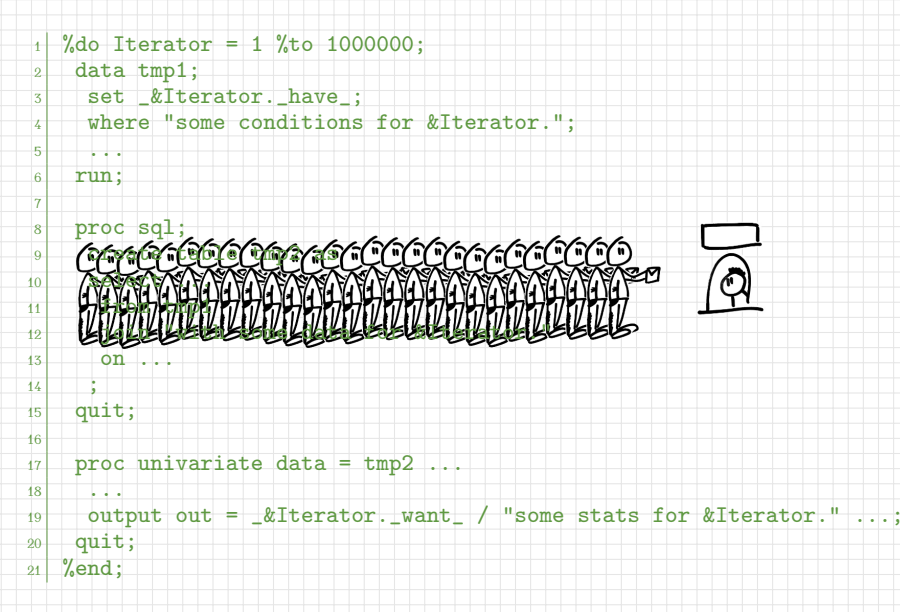

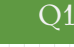

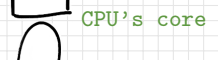

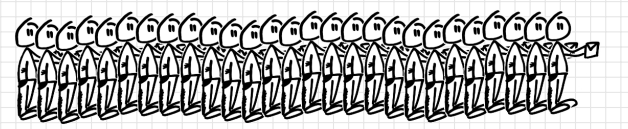

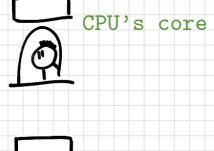

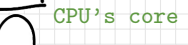

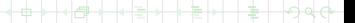

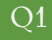

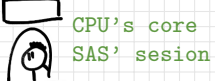

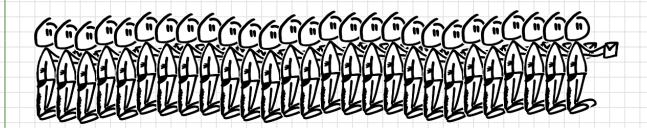

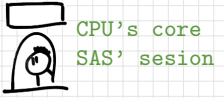

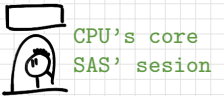

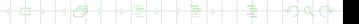

 $\overline{O1}$ 

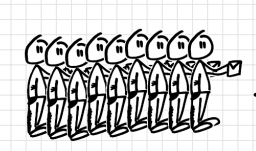

<u> MCCCO</u>

œю

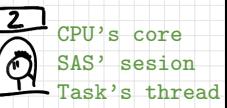

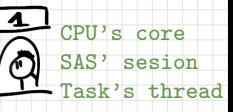

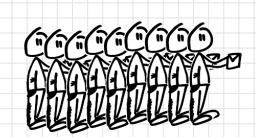

 $\overline{\mathbf{3}}$ CPU's core ጣ SAS' sesion Task's thread

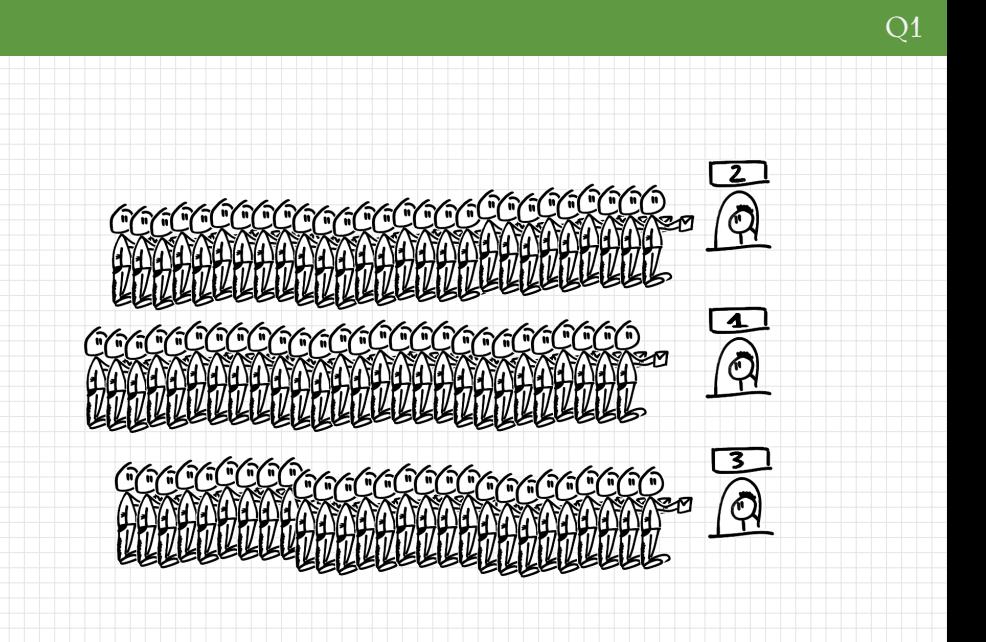

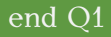

#### Demo 1.

#### www: http://www.mini.pw.edu.pl/~bjablons/SASpublic/

#### kod: Parallel-processing-in-BASE-SAS.sas

Lista pytań

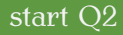

# <span id="page-14-0"></span>Zagadnienie drugie

Jak wykorzystać PROC FCMP i funkcje użytkownika oraz %MACRO'a do przekazywania danych w HASH tablicach pomiędzy DATA STEPami?

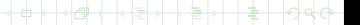

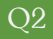

łó

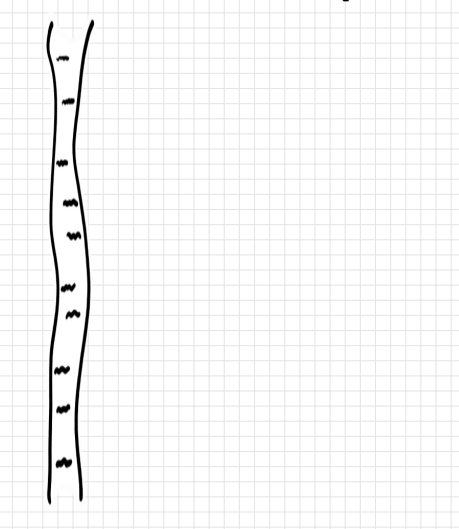

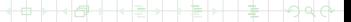

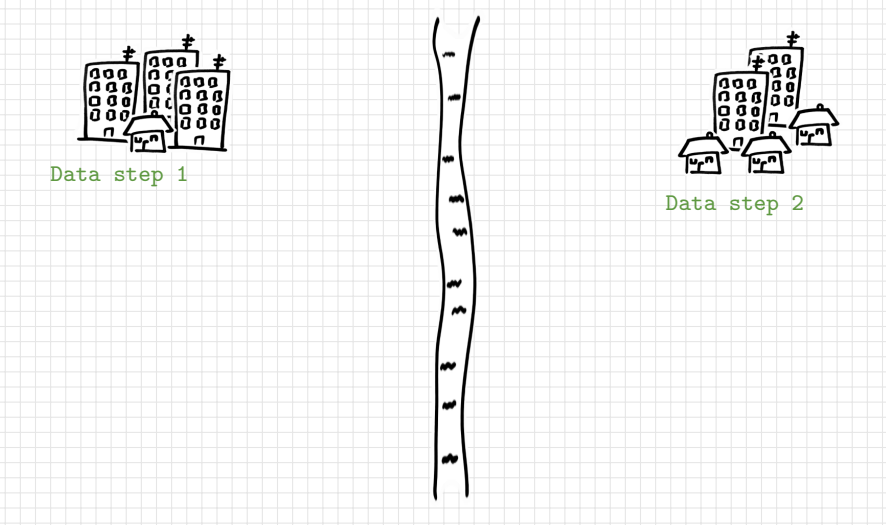

b

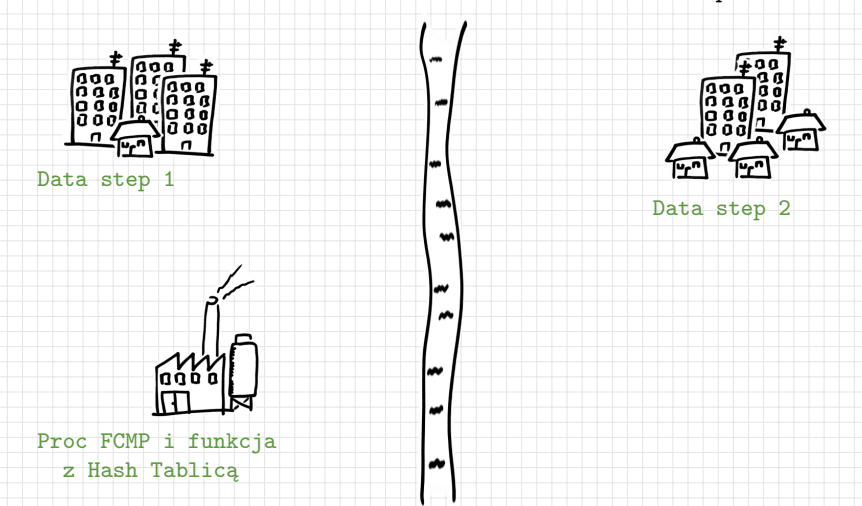

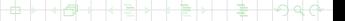

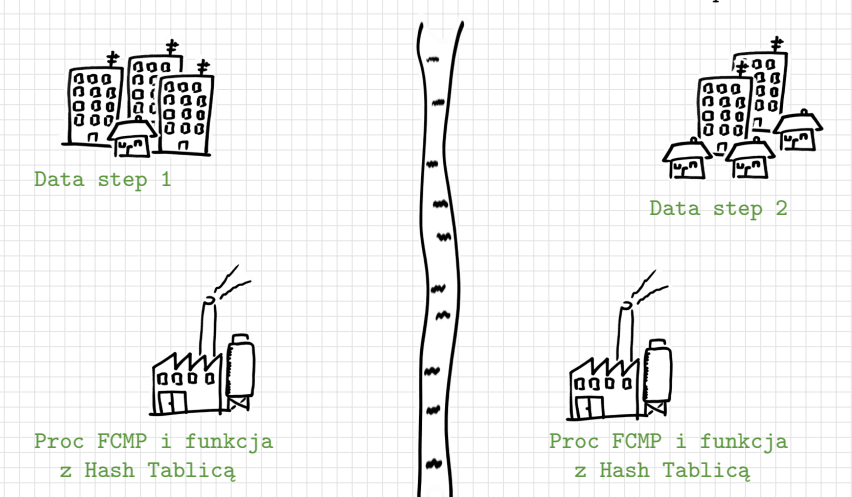

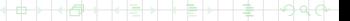

Q2

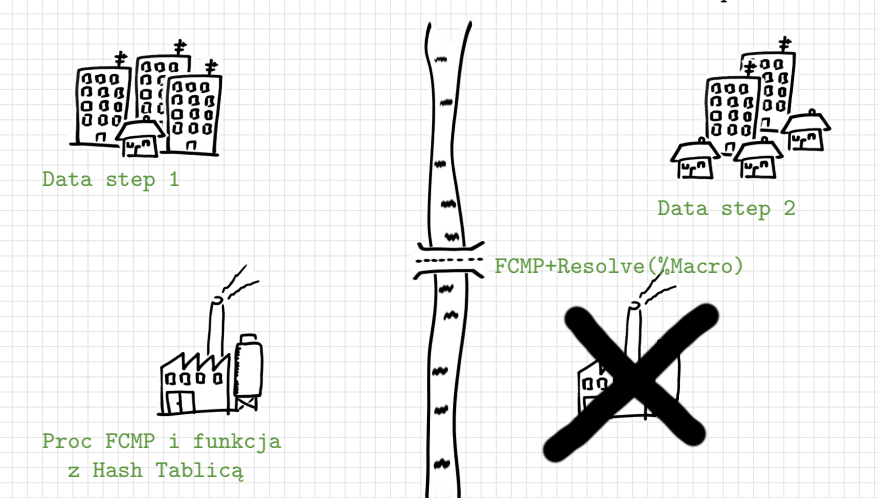

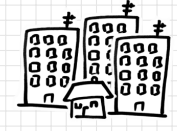

Data step 1

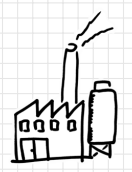

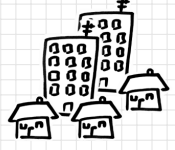

Data step 2

FCMP+Resolve(%Macro) to "most" pozwalający przekazywać dane pomiędzy granicami data step'ów w hash tablicy zaszytej w funkcji bez ponownego wczytywania danych (autorem pomysłu użycia FCMP oraz Proc FCMP i funkcja WMACRO jest pan Art Carpenter, z Hash Tablica  $\Vert \bullet \Vert$  rozszerzenie na datastep'y z użyciem funkcji RESOLVE() zasugerowaliśmy mu niezależnie z Thomasem Billingsem)

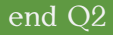

#### Demo 2.

www: http://www.mini.pw.edu.pl/~bjablons/SASpublic/

kod: Function-Hash-Macro-sandwich.sas (suplement Function-Hash-Macro-sandwich-approach-2.sas)

[Lista pytań](#page-4-0)

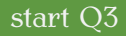

## <span id="page-23-0"></span>Zagadnienie trzecie

Jak mając do wykonania klauzulę WHERE "typu" OR (na różnych zmiennych) nadal móc wykorzystywać zalety INDEXów?

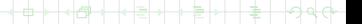

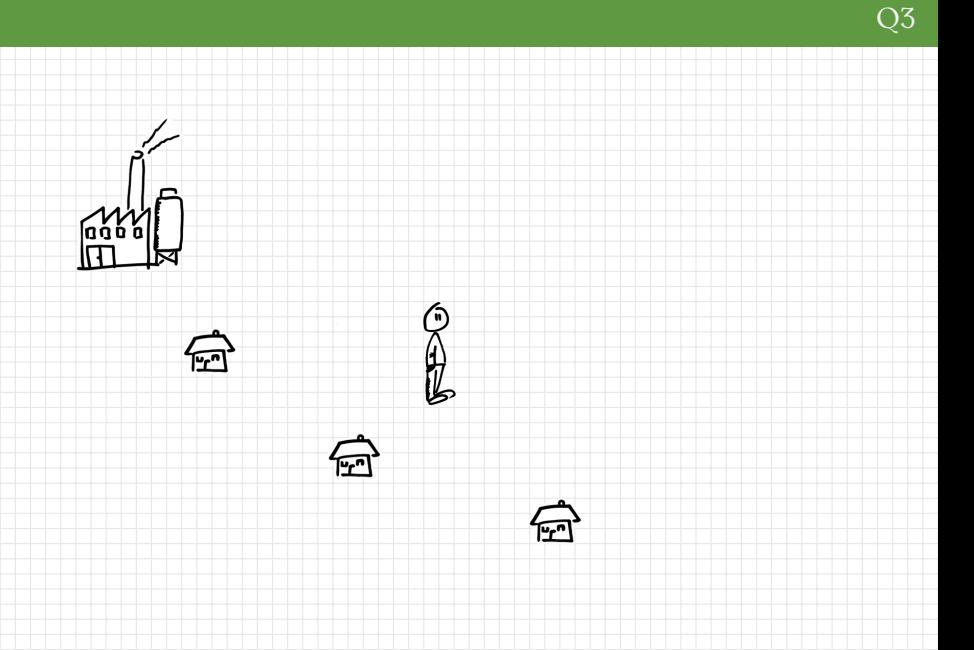

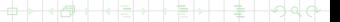

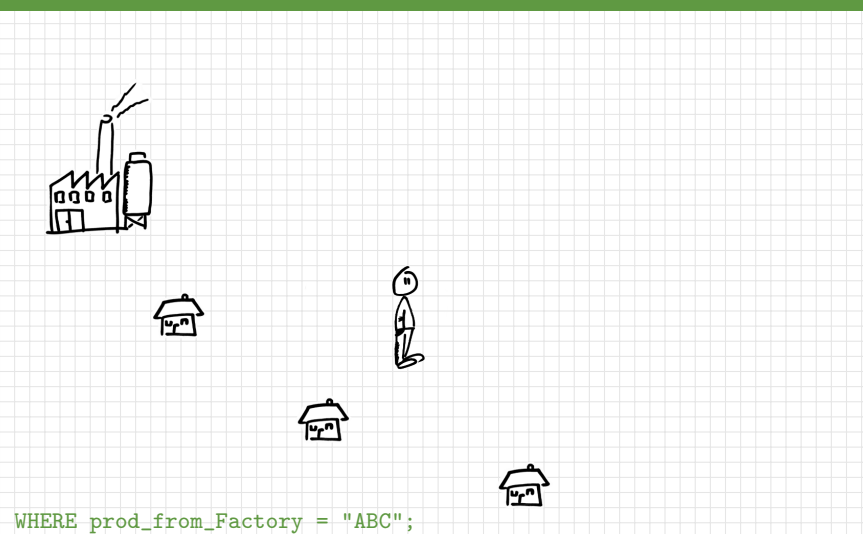

b

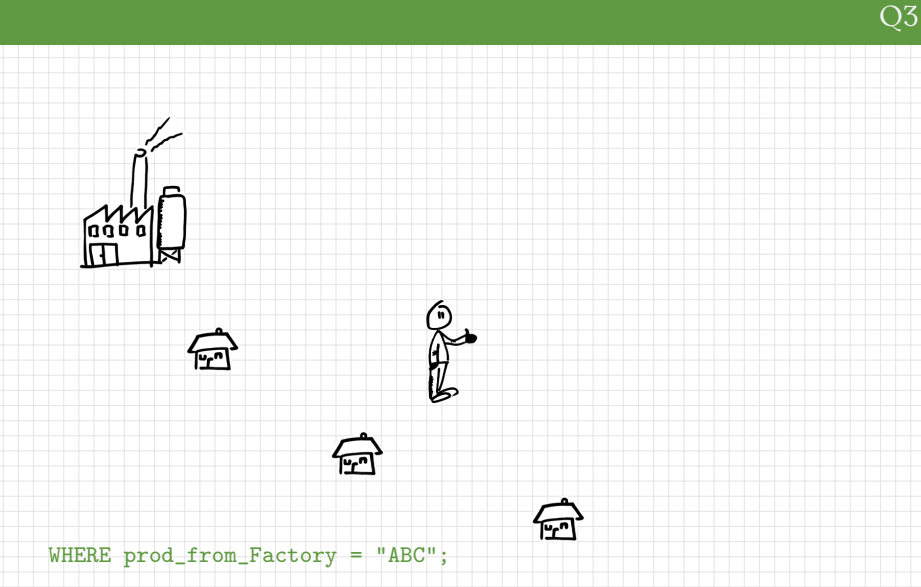

mały zbiór? - przeczytaj sekwencyjnie

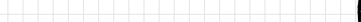

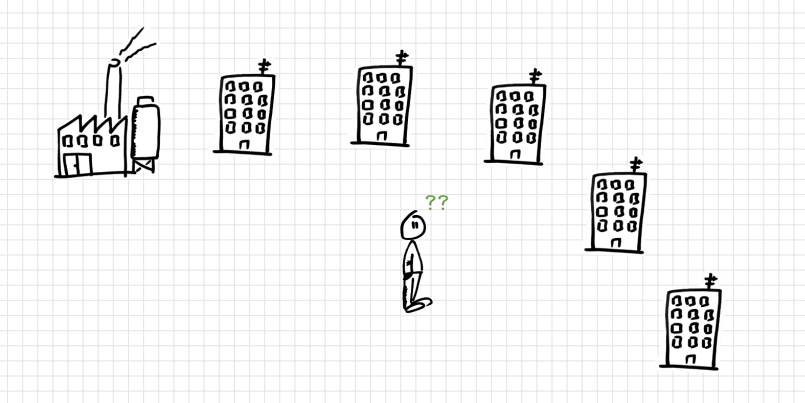

ć

#### WHERE prod\_from\_Factory = "ABC";

duży zbiór?

Q3

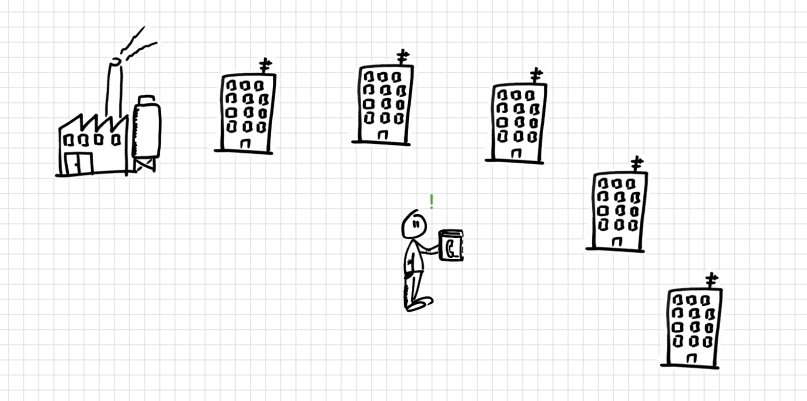

WHERE prod\_from\_Factory = "ABC";

duży zbiór? - użyj INDEX'u

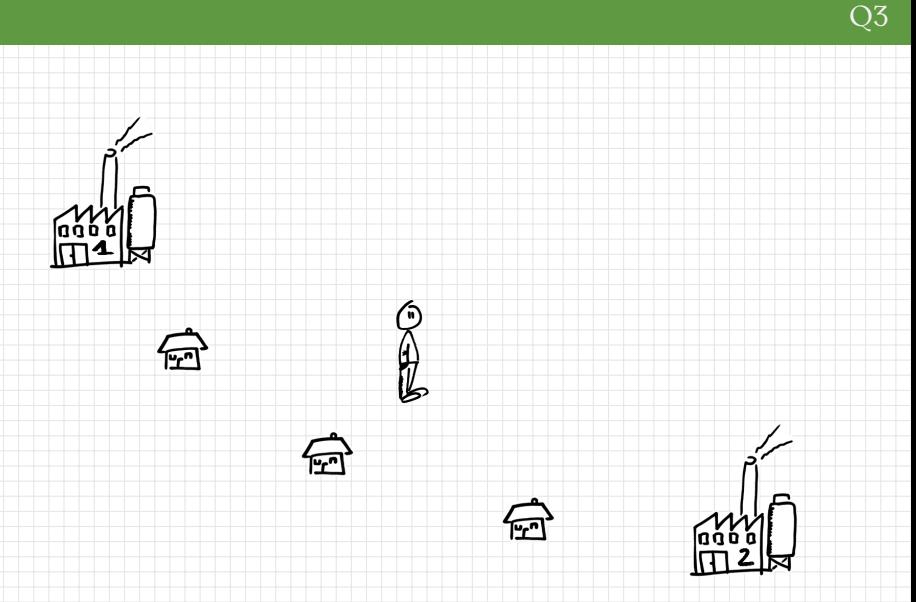

WHERE prod\_from\_FactOne = "ABC" OR prod\_from\_FactTwo = "XYZ"; /\* użycie INDEX'u jest niemożliwe... \*/

6

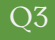

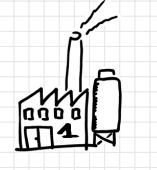

mały zbiór? przeczytaj sekwencyjnie

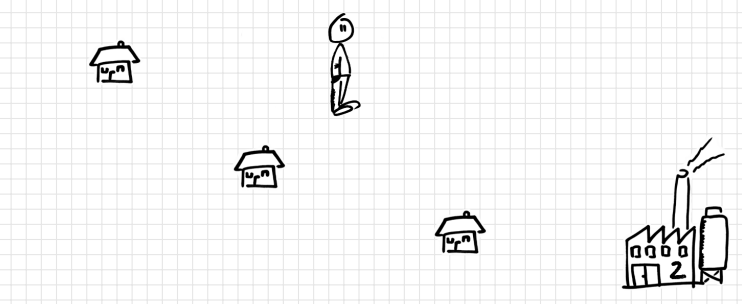

WHERE prod\_from\_FactOne = "ABC" OR prod\_from\_FactTwo = "XYZ";

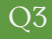

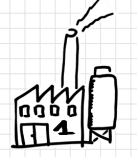

تسيكم

mały zbiór? przeczytaj sekwencyjnie

index na małym zbiorze to tak jak auto-alarm we Fiacie Multipla...

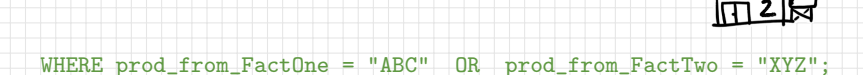

ستا

J

r.

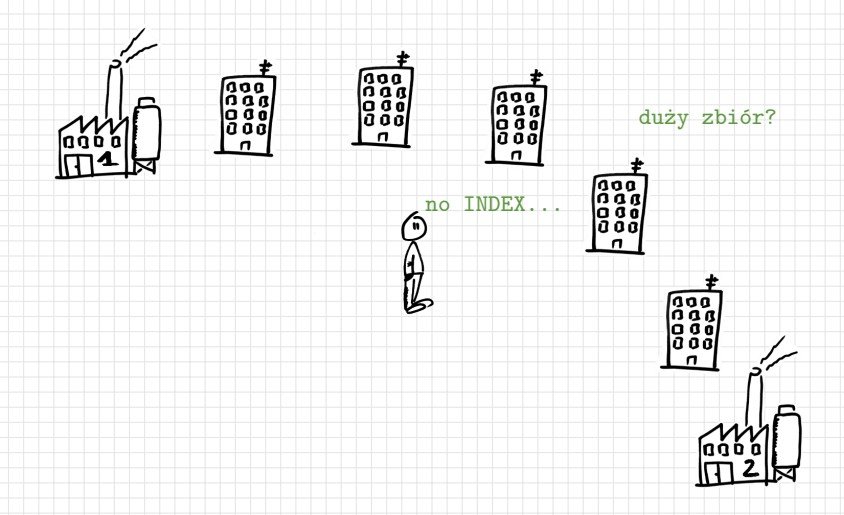

WHERE prod\_from\_FactOne = "ABC" OR prod\_from\_FactTwo = "XYZ";

ć

Q<sub>3</sub>

 $\overline{t}$ ana<br>aaaa<br>aaaa aaaa<br>aaaaa<br>aaaaa eses<br>Peses<br>Coop duży zbiór? ŧ aaa<br>0339<br>000 CO. ñ  $set . . .$ WHERE prod\_from\_FactOne = "ABC"; output; set ...

WHERE prod\_from\_FactTwo = "XYZ";

output;

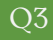

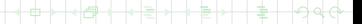

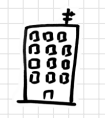

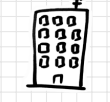

legga<br>Legga<br>Legga

Declare HASH Lista(); Lista.DefineKey("CurObs"); Lista.DefineDone();

 $set$  ... curobs =  $CurObs$ ; WHERE prod\_from\_FactOne = "ABC"; Lista.ADD(); output;

```
set ... curobs = CurObs;WHERE prod_from_FactTwo = "XYZ";
if Lista.FIND() then output;
```
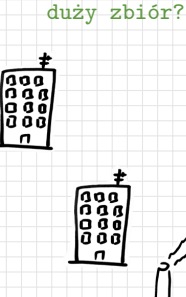

Q3

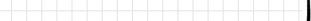

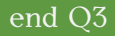

#### Demo 3.

www: http://www.mini.pw.edu.pl/~bjablons/SASpublic/

kod: OR-condition-in-WHERE-clause-with-INDEX.sas (dane Countries.sas)

Lista pytań

# Grupa polskich użytkowników SaSa

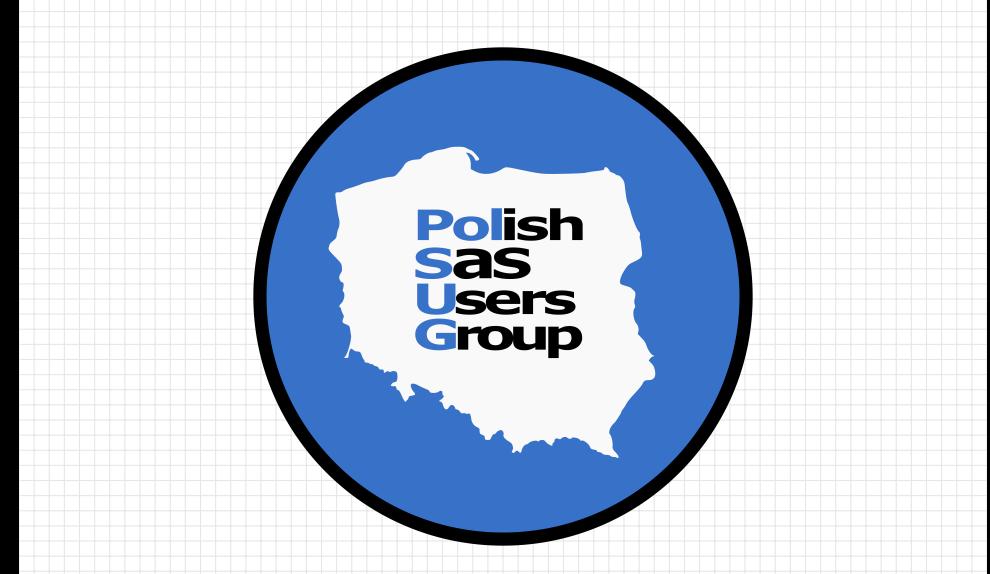

https://www.linkedin.com/groups/8675451

# dziękuję

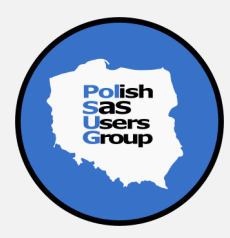

# bibliografia

**Art Carpenter, "Using Hash Tables to Manage Your Macro Language Control Files", SAS GF 2018 Proceedings,** https://www.sas.com/content/dam/SAS/support/en/sas-global-forum-proceedings/2018/2399-2018.pdf Art Carpenter, "Using Hash Tables to Manage Your Macro Language Control Files" (final), WUSS 2018 Proceedings, https://www.lexjansen.com/wuss/2018/41 Final Paper PDF.pdf Art Carpenter, "Carpenter's Guide to Innovative SAS Techniques", SAS Press Art Carpenter, "Carpenter's Complete Guide to the SAS Macro Language", SAS Press Ian Whitlock, "The RESOLVE Function - What Is It Good For?", NESUG 1998 Proceedings, https://www.lexjansen.com/nesug/nesug98/code/p088.pdf **Paul M. Dorfman, Koen Vyverman, "Data Step Hash Objects as Programming Tools", SUGI 30 Proceedings,** www2.sas.com/proceedings/sugi30/236-30.pdf Chris Schacherer, "Introduction to SAS Hash Objects", SAS GF 2015 Proceedings, https://support.sas.com/resources/papers/proceedings15/3024-2015.pdf Paul M. Dorfman, Don Henderson, "Data Aggregation Using the SAS Hash Object", SAS GF 2015 Proceedings, https://support.sas.com/resources/papers/proceedings15/2000-2015.pdf **Paul M. Dorfman, "Fundamentals of the The SAS Hash Object", SESUG 2016 Proceedings,** https://analytics.ncsu.edu/sesug/2016/HOW-195 Final PDF.pdf Dylan Ellis, "RUN MACRO Run! With PROC FCMP and the RUN MACRO Function from SAS 9.2, Your SAS Programs Are All Grown Up", SAS GF 2013 Proceedings, https://support.sas.com/resources/papers/proceedings13/033-2013.pdf Andrew Henrick, Donald Erdman, Stacey Christian, "Hashing in PROC FCMP to Enhance Your Productivity", SAS GF 2013 Proceedings, http://support.sas.com/resources/papers/proceedings13/129-2013.pdf **Mike Rhoads, "Use the Full Power of SAS in Your Function-Style Macros", SAS GF 2012 Proceedings,** https://support.sas.com/resources/papers/proceedings12/004-2012.pdf Rick Langston, "Submitting SAS Code On The Side", SAS GF 2013 Proceedings, https://support.sas.com/resources/papers/proceedings13/032-2013.pdf **Billy Clifford, "Frequently Asked Questions about SAS Indexes", SUGI 30 Proceedings,** http://www2.sas.com/proceedings/sugi30/008-30.pdf **Michael A. Raithel, "The Complete Guide to SAS Indexes", SAS Press** 

Chciałbym serdecznie podziękować moim kolegom z Citi Europe PLC za wiele cennych uwag, które znacząco poprawiły jakość niniejszej prezentacji i załączonych kodów.

Dziękuję w szczególności:

Krzysztofowi Sockiemu,

Filipowi Kulonowi,

i Michałowi Gostkowskiemu.